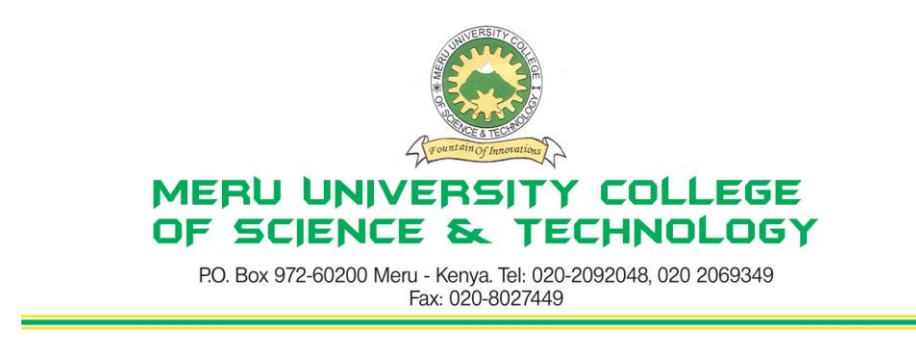

### **University Examinations 2010/2011**

# FIRST YEAR, SECOND SEMESTER EXAMINATIONS FOR THE DEGREE OF BACHELOR OF SCIENCE IN INFORMATION TECHNOLOGY

#### **BIT 2111: COMPUTER AIDED ART AND DESIGN**

#### **DATE: APRIL 2011 TIME: 2 HOURS**

**INSTRUCTIONS:** *Answer question one in section A and any other two questions in section B*

#### **SECTION A**

### **QUESTION ONE – (30 MARKS)**

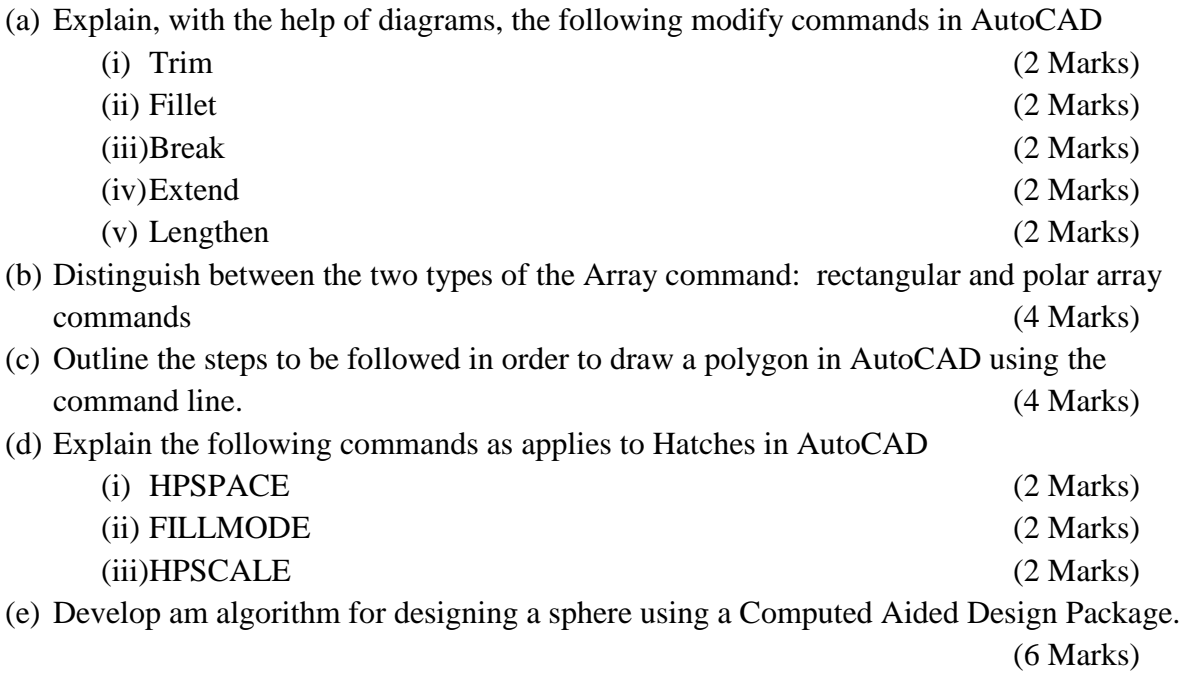

# **SECTION B**

# **QUESTION TWO – (20 MARKS)**

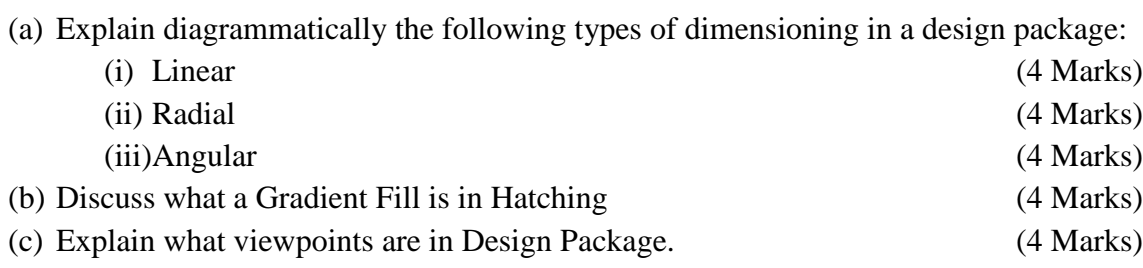

## **QUESTION THREE – (20 MARKS)**

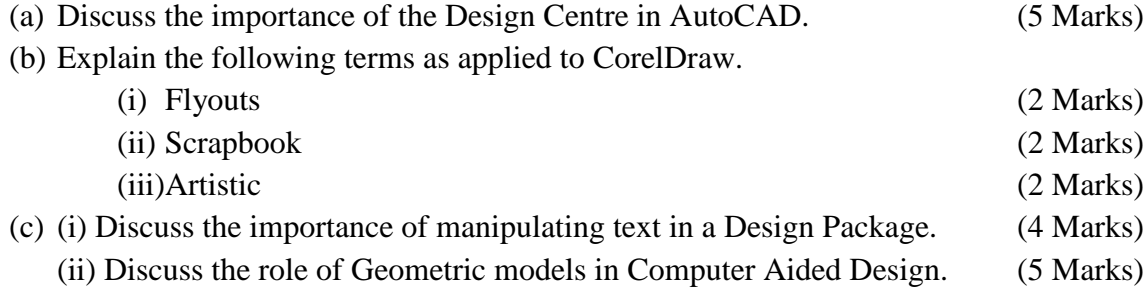

# **QUESTION FOUR – (20 MARKS)**

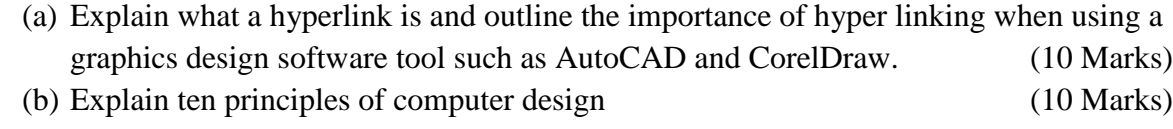

### **QUESTION FIVE – (20 MARKS)**

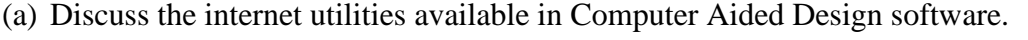

(12 Marks)

(b) Explain the function of blocks in Computer Aided Design – AutoCAD. (8 Marks)